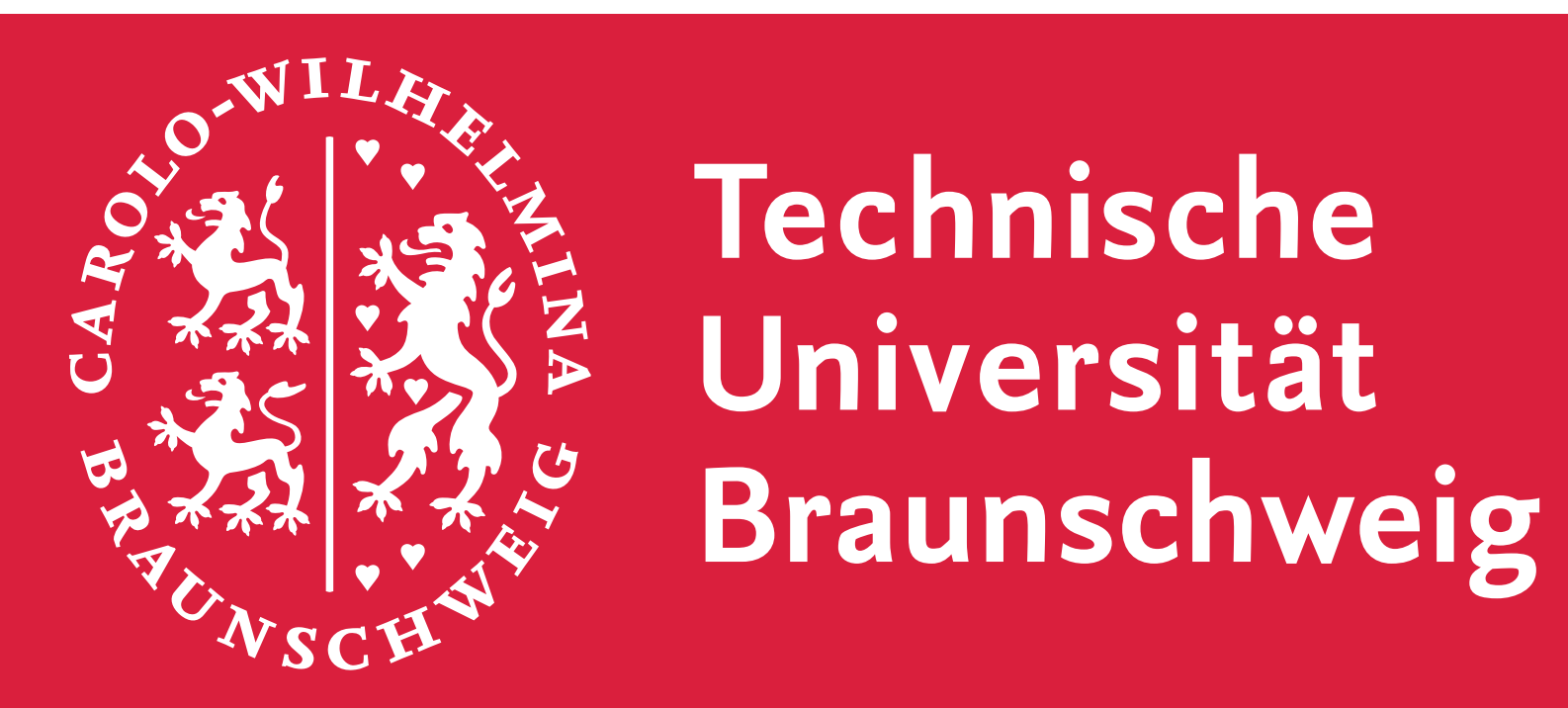

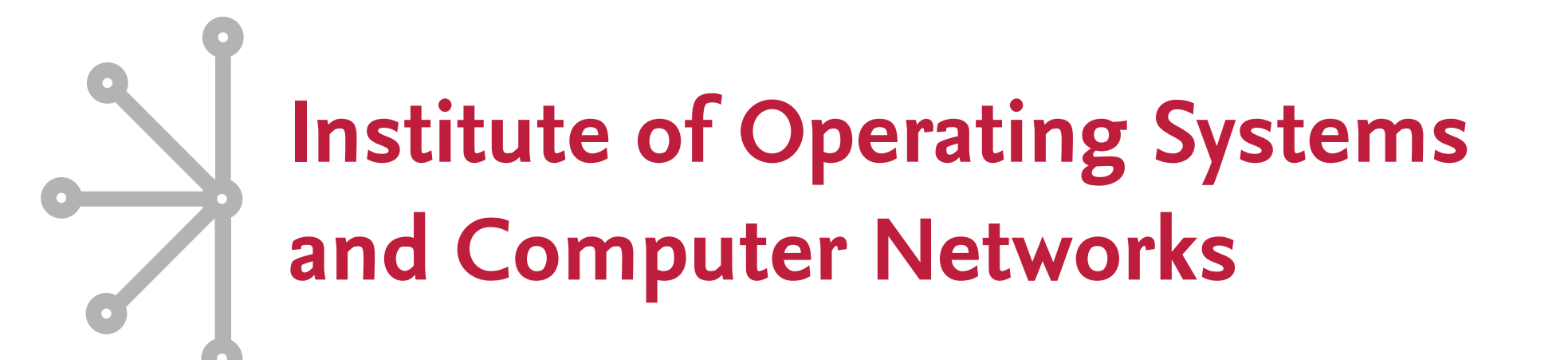

# **TrustScript: Language Support for Partitioning Trusted Web Applications**

David Goltzsche, Tim Siebels, Rüdiger Kapitza | TU Braunschweig, Germany goltzsche@ibr.cs.tu-bs.de, siebels@ibr.cs.tu-bs.de, rrkapitz@ibr.cs.tu-bs.de

### **Problem Statement**

- Previous work **TrustJS** achieves trusted client-side execution of JavaScript using **trusted execution environments** (TEEs)
- Partionining of JavaScript code is necessary
- **!** No existing development tools for TrustJS
- **!** Time-consuming and error-prone development
- **Goal:** first-class language support for partitioning web applications
- **Approach**: Extend **TypeScript language** to support **partitioning**

Compilation from a single file into **separate files**: trusted and untrusted Existing export keyword used for **exposing functions** to untrusted side **Only explicitly exposed** functions are callable from untrusted side **Name mangling** for elements in trusted namespaces **Preventing name clashes due to different trusted namespaces** 

**Diagnostics:** compiler warnings and errors

## **TypeScript**

- **Syntactical superset** of JavaScript
- Added features: types, namespaces, interfaces, ...
- **Type checking** in compilation step
- **Transcompiles** to pure JavaScript
- Compiler itself written in TypeScript
- **Type definitions** for interfacing TypeScript and JavaScript

### **TrustScript Features**

- **Single keyword** added to TypeScript language: trusted
- New namespace type: trusted namespace
	- Other possible approaches: annotations, trusted functions
- 

<span id="page-0-0"></span> $1$ Goltzsche et al. "TrustJS: Trusted Client-side Execution of JavaScript." Proceedings of the 10th European Workshop on Systems Security. ACM, 2017.

// File: counter.js var outside; (function (outside) { async function printCounter() { console.log("Counter: " + (await \_\_tsNSinsideFcounter()) ); }  $})$ (outside  $||$  (outside = {}));

- Currently, only **local TEEs** possible
- Extend our approach for enclaves in **remote browsers**
- Based on **WebRTC**

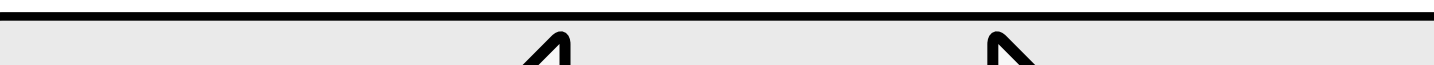

Exporting other elements than functions from trusted namespaces

**DOM** access from trusted side

Calling an untrusted function from within trusted namespace

**IDE support** for Visual Studio Code

### **TrustJS published**

### **[1](#page-0-0) at EuroSec'17**

- TrustJS enables trusted, client-side execution of JavaScript
- **Protected JavaScript engine** integrated into web browsers for securely offloading **JS applications**
- Enclave implementation based on **Intel SGX**

**! Partitioning** of JavaScript code is necessary

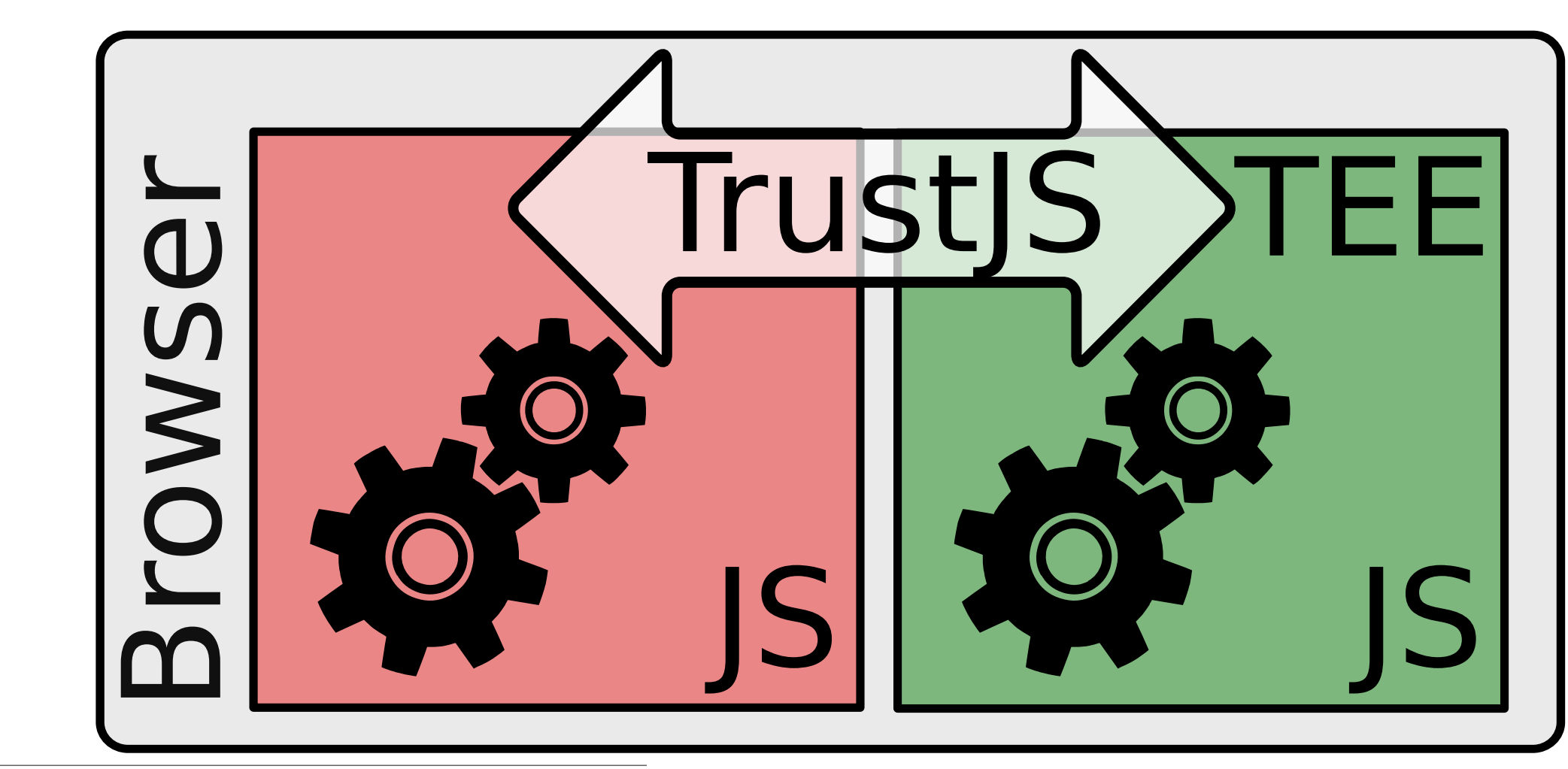

### **Written Code**

// File: counter.ts trusted namespace inside {  $let count = 0;$ export function counter(): number {

#### return ++count;

}

}

namespace outside { async function printCounter() { console.log("Counter: " + (await inside.counter()) );

}

}

### **Emitted Code**

// File: counter\_trusted.js @exposed \_\_tsNSinsideFcounter 0;\*/ var \_\_tsNSinsideFcount = 0; function \_\_tsNSinsideFcounter() {

return ++\_\_tsNSinsideFcount;

}

### **Future Work**

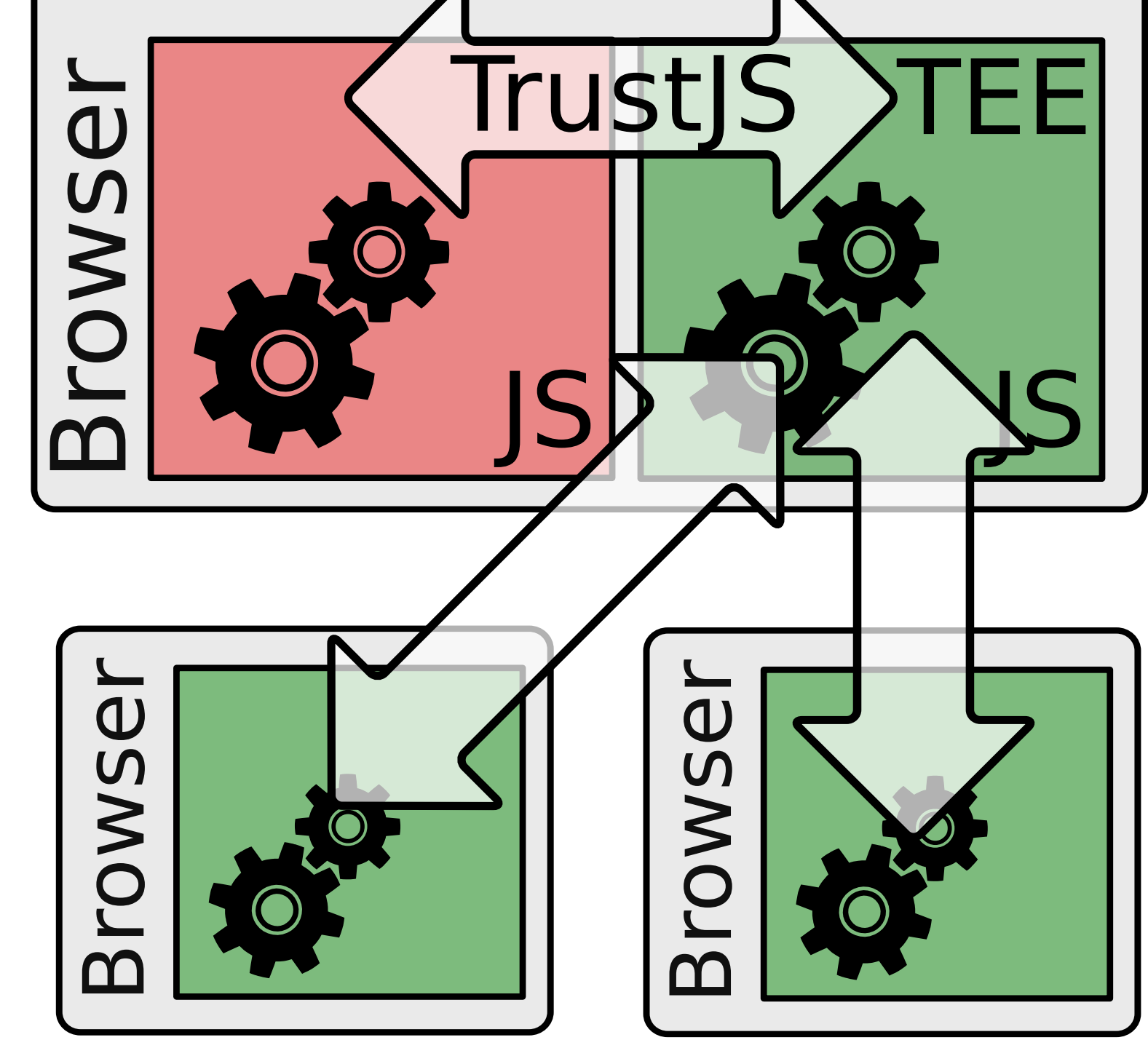